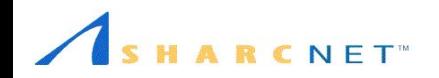

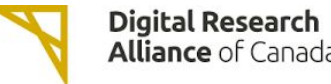

# **Squeeze more juice out of a single GPU in deep learning**

Weiguang Guan, [guanw@sharcnet.ca](mailto:guanw@sharcnet.ca) SHARCNet/Digital Research Alliance of Canada

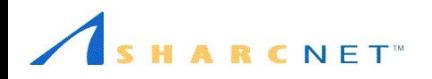

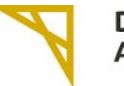

# **FAQ**

- Is a single GPU sufficient for my training task?
- Do I need to use multiple GPUs
- Is it true that the more GPUs you use, the better?

In most cases, single GPU is more than enough!

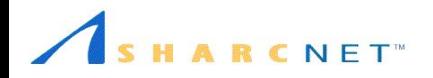

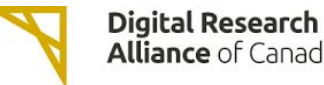

Alliance de recherche **Alliance of Canada** numérique du Canada

# **Choice of using multiple GPUs or a single GPU**

Depending on workload

- Size of neural network
- Size of training data
- Capability of GPU

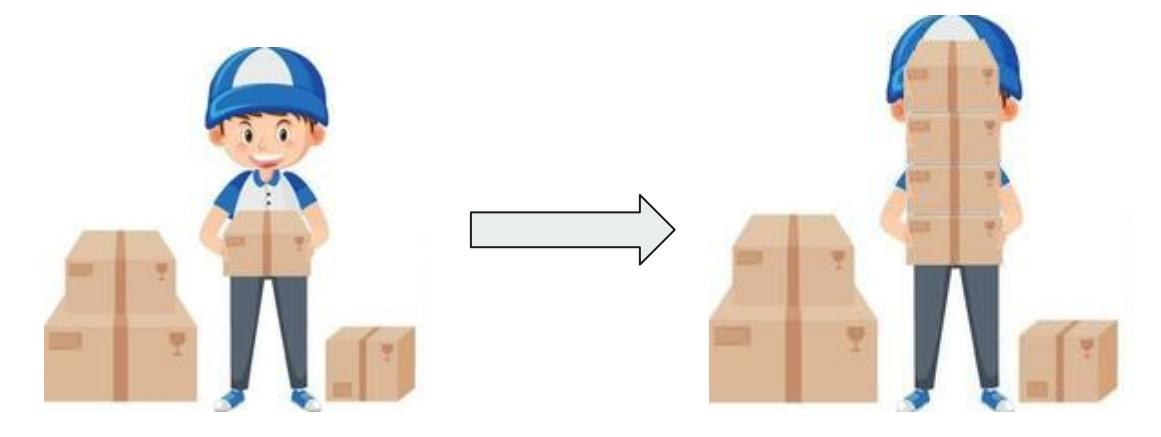

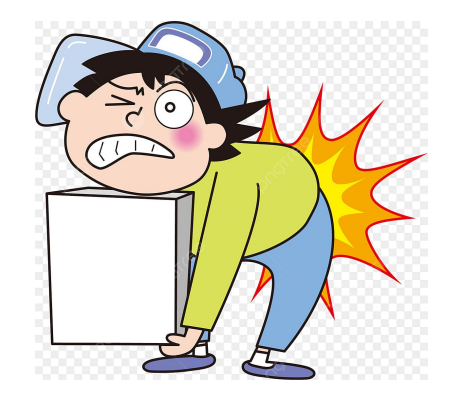

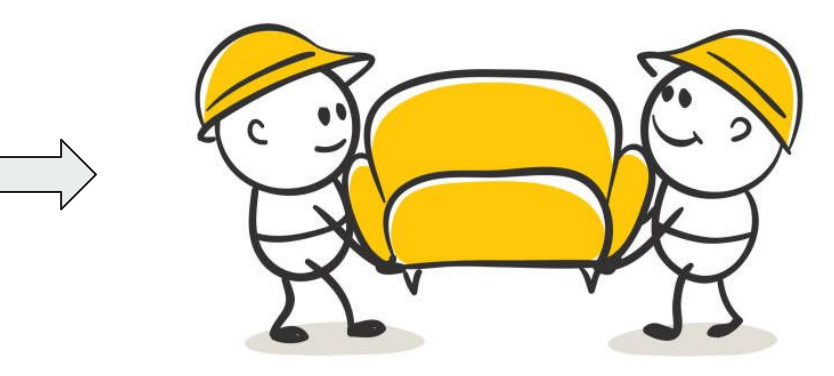

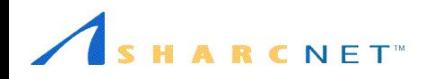

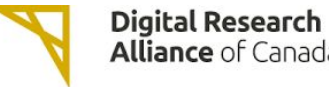

## **How could I know …**

- Comparative method
	- How many GPUs and what GPUs are used in training similar NNs
- Timing tests using
	- Single GPU (T4, V100, V100, A100, …)
	- Multiple GPUs

**Tip**: Use *watch -n1 nvidia-smi* to monitor GPU usage

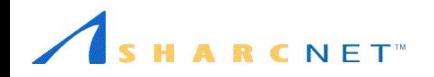

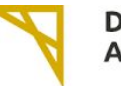

## **Reference GPU units**

#### https://docs.alliancecan.ca/wiki/Allocations and compute scheduling

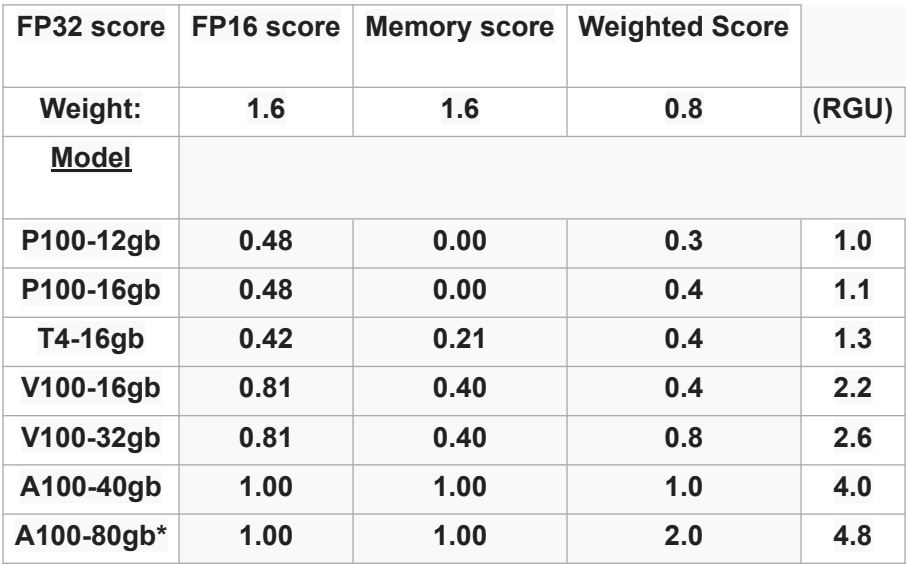

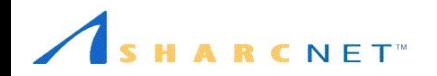

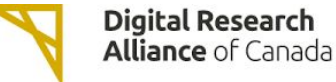

# **What can we do if we find a single GPU is under-utilized**

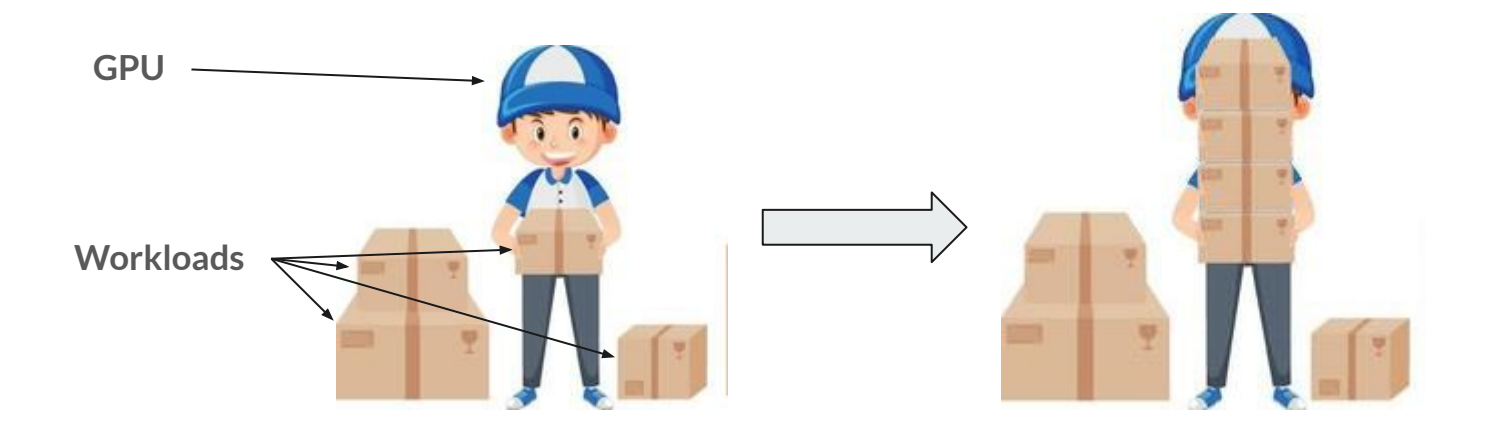

Simultaneously run multiple training processes on a single GPU.

**NOTE**: Usually one needs to run NN training multiple times in order to find optimal hyper-parameters (learning rate, batch size, … ).

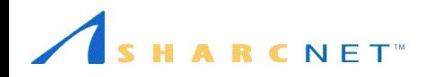

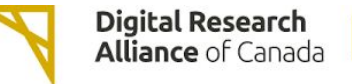

# **Two methods to simultaneously run multiple trainings**

- Simply run multiple training processes on a single GPU
- Split a GPU into multiple logical ones and run a training process on each logical GPU.

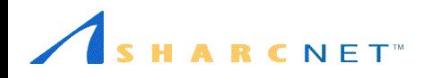

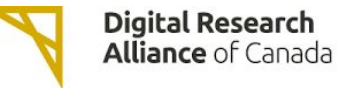

# **Physical/logical GPUs**

Tensorflow deals with logical GPUs rather physical ones. For example, *with tf.device(logical\_gpu) :*

- By default, a physical GPU corresponds to a logical GPU
- A single GPU can be split to multiple logical GPUs

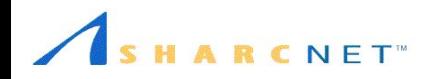

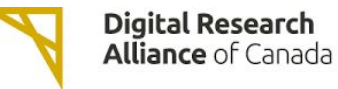

# **Some useful TF functions**

- *tf.config.list physical devices('GPU')*, which returns a list of physical GPUs
- *tf.config.list logical devices('GPU')*, which returns a list of logical GPUs
- *tf.config.set\_logical\_device\_configuration(device, configs\_of\_logical\_devices)*, which splits *device* into multiple logical ones based on *configs\_of\_logical\_devices*.

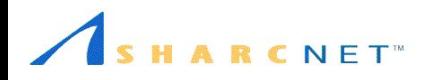

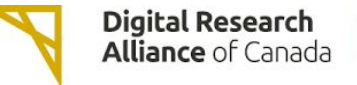

# **An example to show the whole process**

**Two NNs**:

- A small NN for recognizing handwritten digits
- A medium sized NN: Resnet-50

Experiments:

- Run a regular NN on a single GPU as baseline
	- Check the GPU utilization
- Run N training processes in parallel on a single GPU, where N=3, 5, 8, 13, 21, 34, … with/without splitting it into multiple logical GPUs

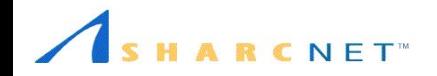

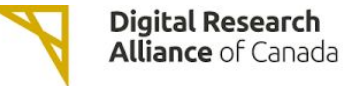

## **Let's take a look at the code!**

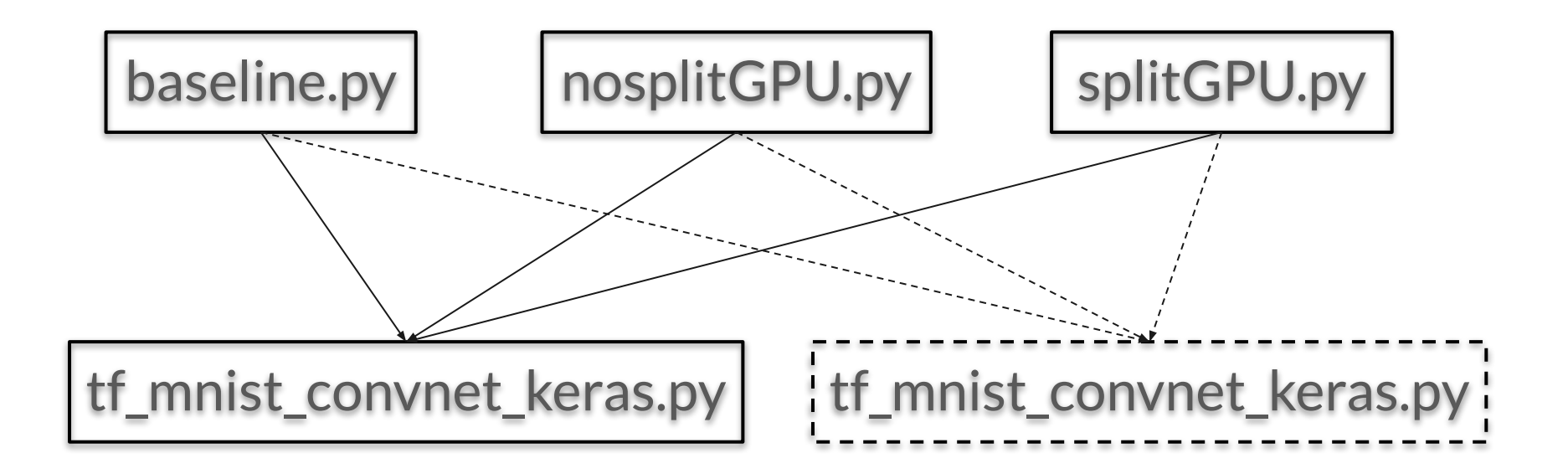

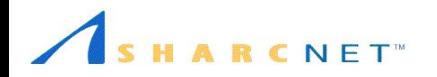

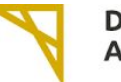

**Digital Research<br>Alliance** of Canada Alliance de recherche numérique du Canada

# Let's take a look at the results!

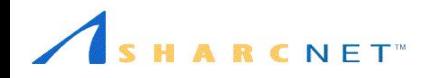

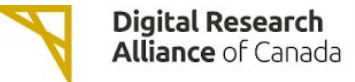

#### Time per training (MNIST) on P100

no split Split

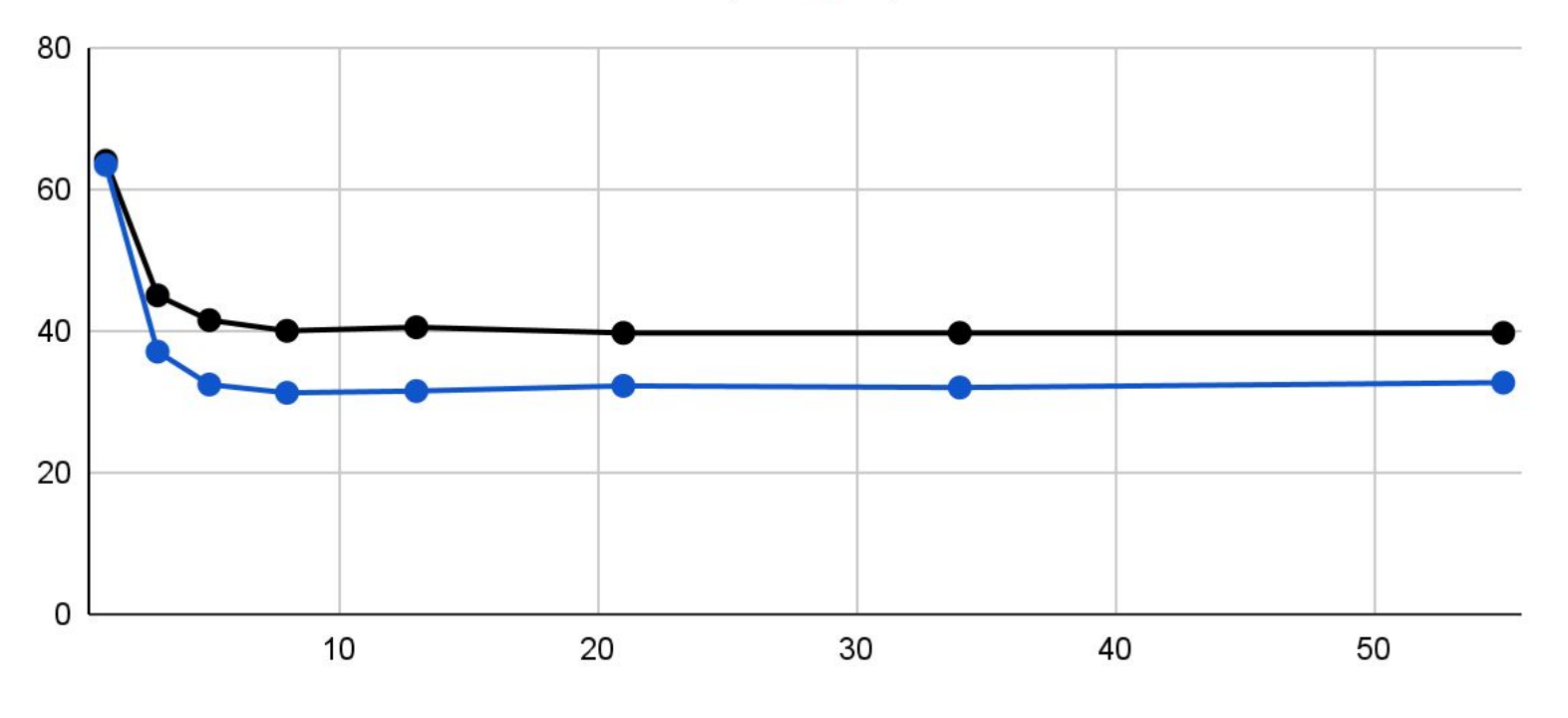

Number of training processes

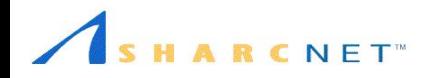

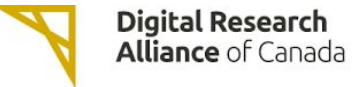

#### Time per training (MNIST)

V100-16G V100-32G P100 T<sub>4</sub> a s

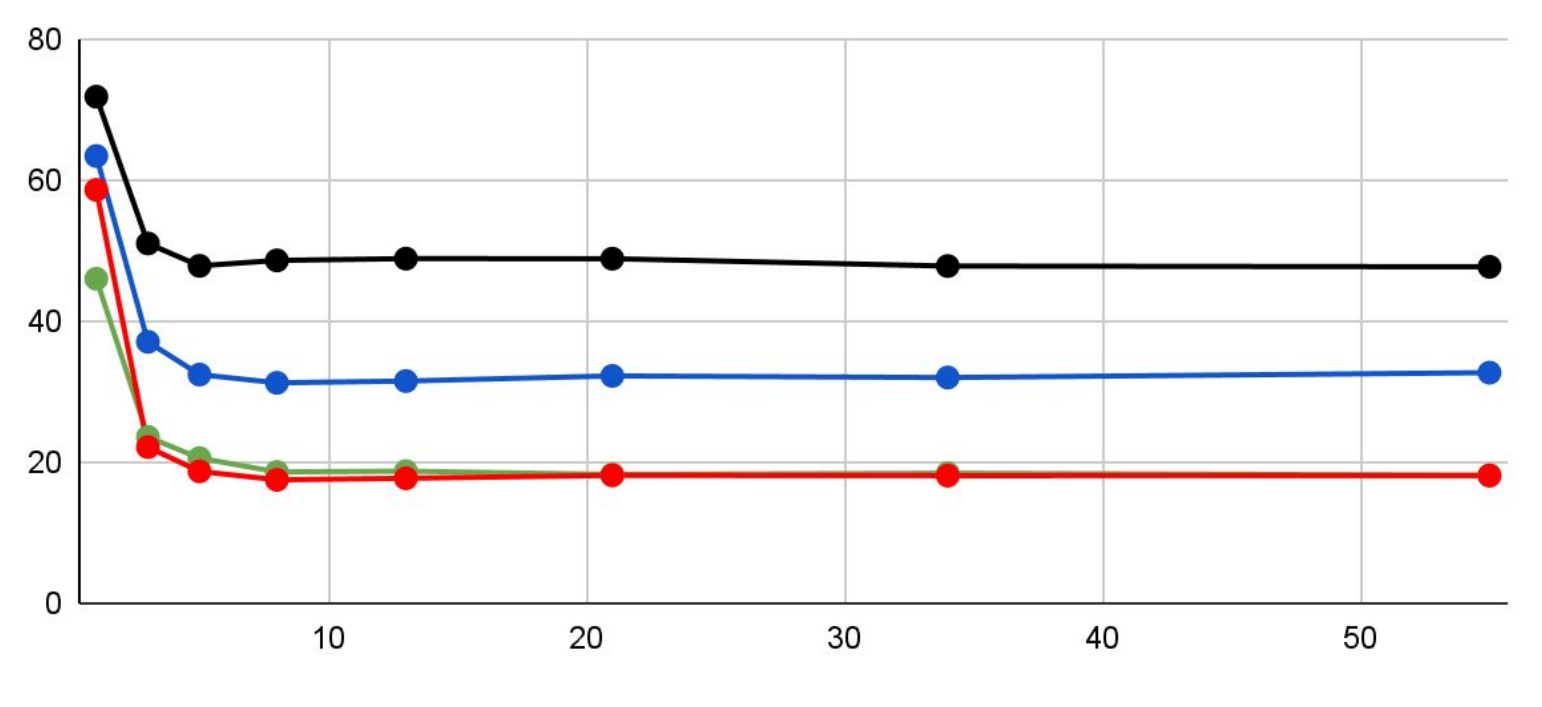

Number of logical GPUs

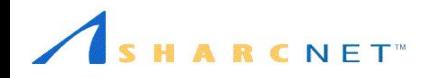

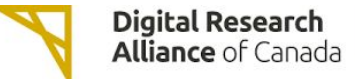

#### Time per training (CIFAR10)

V100-16G P100

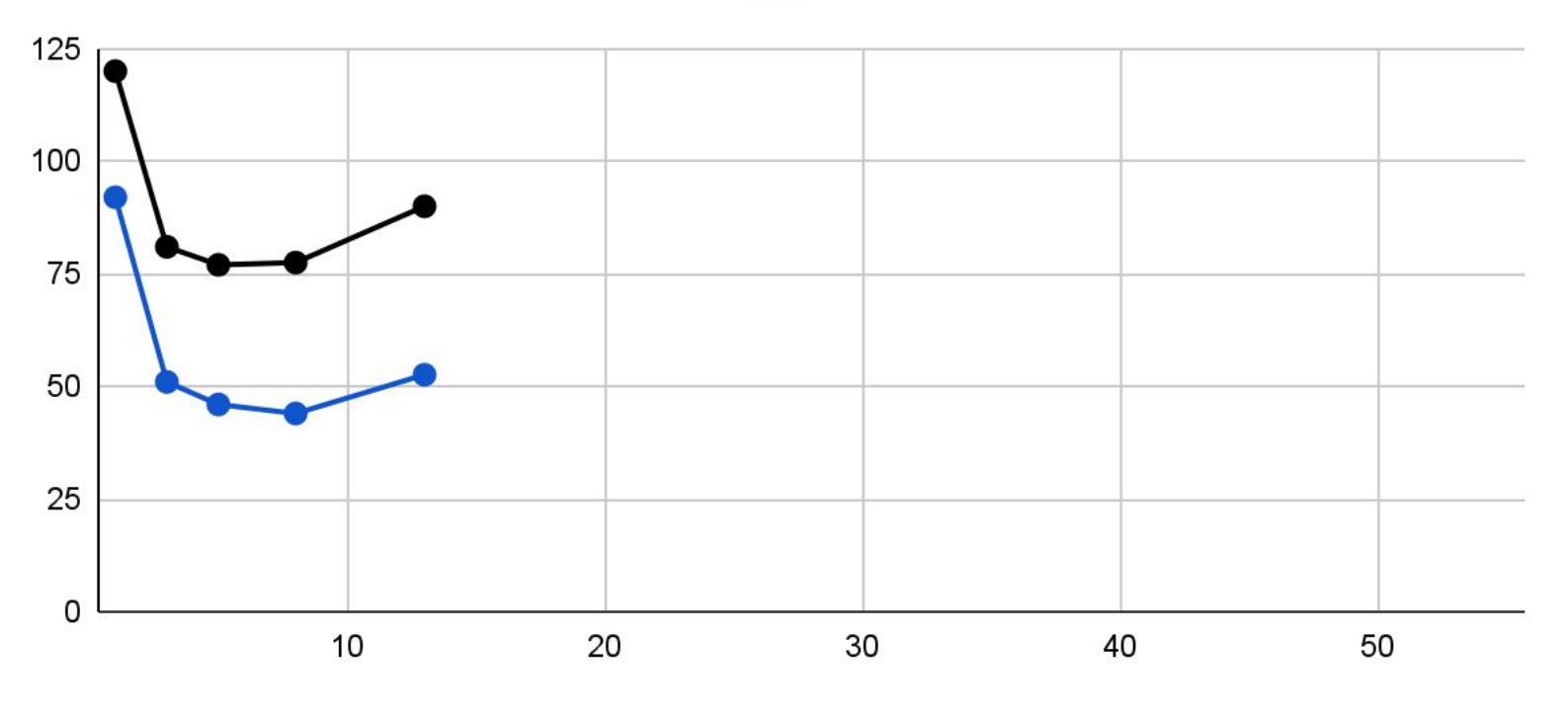

Number of logical GPUs

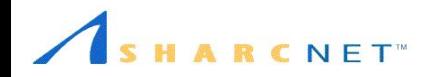

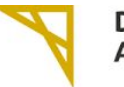

## **Can Mirrored strategy help?**

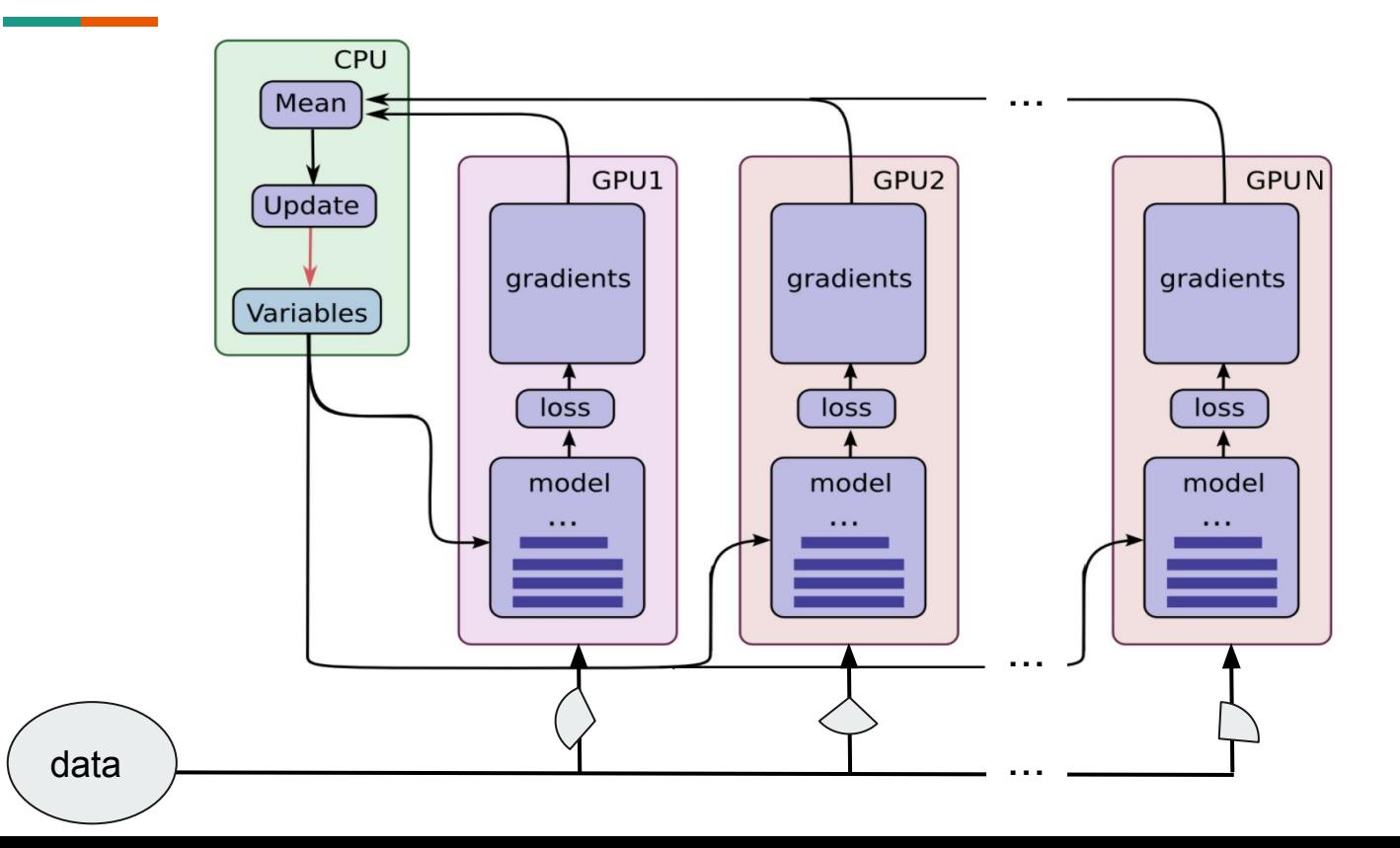

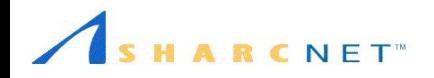

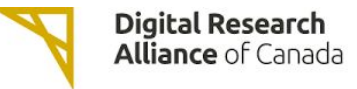

## **Mirrored strategy test**

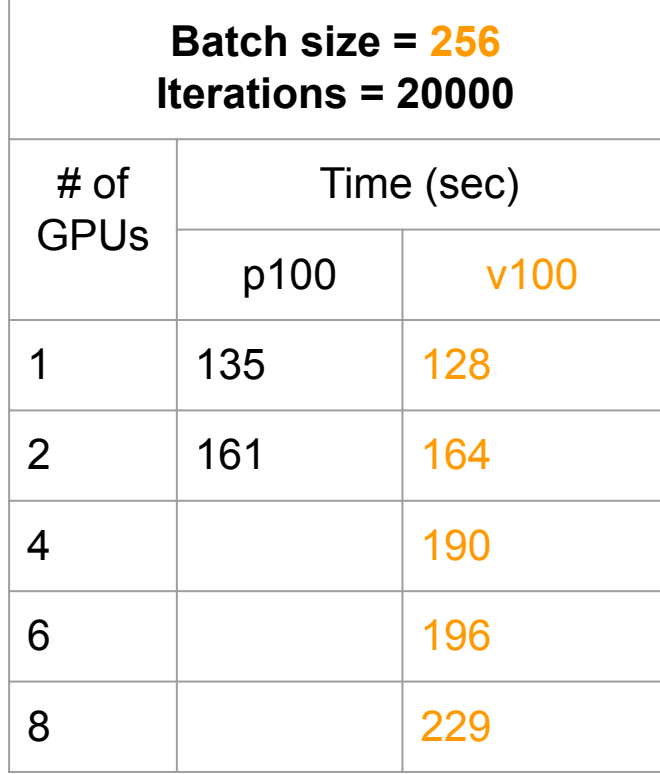

nVidia v100 GPU

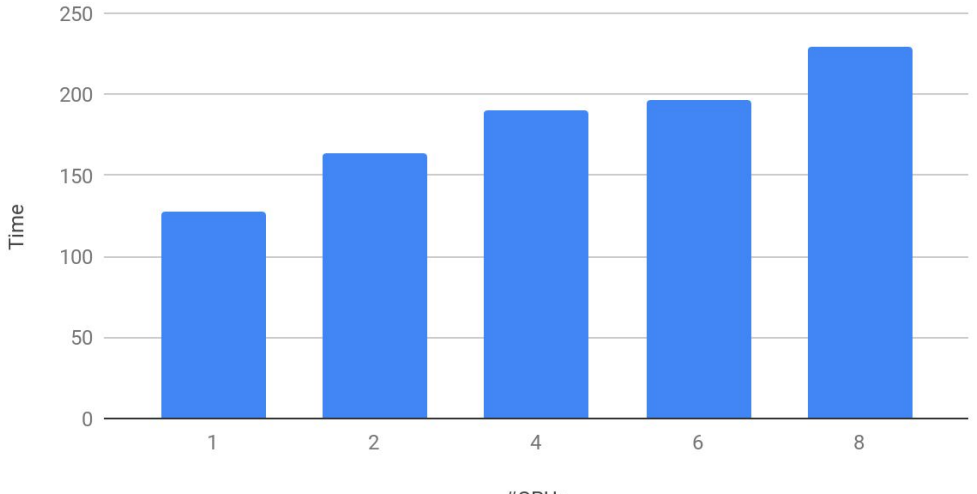

#GPUs

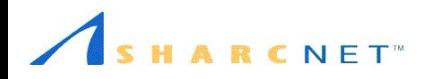

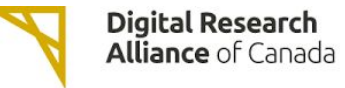

## **Conclusion**

- GPU is under-utilized when used to train small NN. One can find the utilization by command *nvidia-smi* or by testing
- We can get better throughput by simultaneously running multiple training processes on a single GPU
- One needs to find the optimal split of a single GPU to reach maximal throughput by experiment.